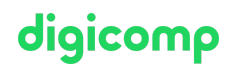

# **Installation, Storage, and Compute with Windows Server («55341A»)**

Dieser fünftägige Kurs richtet sich an Fachleute, die für die Verwaltung von Storage und Compute mit Windows Server verantwortlich sind und die Anforderungen sowie die Storage- und Compute-Optionen, die für Windows Server verfügbar sind, verstehen müssen.

Dauer: 5 Tage Preis: 3'950.– zzgl. 8.1% MWST Kursdokumente: Digitale Kursunterlagen

## Inhalt

### WICHTIGER HINWEIS

Dies ist kein offizieller Microsoft-Kurs. Dieser Kurs wurde von der Microsoft Community entwickelt.

#### Modul 1: Installieren, Aktualisieren und Migrieren von Servern und Workloads

Dieses Modul beschreibt die neuen Funktionen von Windows Server und erläutert, wie Sie sich auf die Installation von Server Core vorbereiten und diesen installieren. In diesem Modul wird auch beschrieben, wie eine Server-Upgrade- und -Migrationsstrategie geplant wird, und es wird erläutert, wie eine Migration von Serverrollen und Arbeitslasten innerhalb und zwischen Domänen durchgeführt wird. Schliesslich wird in diesem Modul erläutert, wie Sie ein Aktivierungsmodell auf der Grundlage der Merkmale Ihrer Umgebung auswählen.

#### Lektionen

- Einführung in Windows Server
- Vorbereiten und Installieren von Server Core
- Vorbereiten von Upgrades und Migrationen
- Migrieren von Serverrollen und Workloads
- Aktivierungsmodelle für Windows Server

#### Übung: Installieren und Konfigurieren von Windows Server

#### Modul 2: Konfigurieren von lokalem Speicher

In diesem Modul wird erklärt, wie man Variablen benennt, deklariert, ihnen Werte zuweist und sie verwendet. Es beschreibt auch, wie man Daten in einem Array speichert. (z.B. Dieses Modul erklärt, wie man Windows 7 installiert, aktualisiert und migriert. Es beschreibt auch die wichtigsten Funktionen, Editionen und Hardwareanforderungen von Windows 7) Lektionen

- Verwalten von Festplatten in Windows Server
- Verwalten von Datenträgern in Windows Server

## Übung: Konfigurieren von lokalem Speicher

- Erstellen und Verwalten von Volumes
- Ändern der Grösse von Volumes
- Verwalten virtueller Festplatten

#### Modul 3: Implementieren von Speicherlösungen für Unternehmen

In diesem Modul werden Direct-Attached Storage (DAS), Network-Attached Storage (NAS) und Storage<br>In diesem Modul werden Direct-Attached Storage (DAS), Network-Attached Storage (NAS) und Storage info@digicomp Digicomp Area Networks (SANs) behandelt. Ausserdem wird der Zweck von Microsoft Internet Storage Name Service (iSNS) Server, Data Center Bridging (DCB) und Multipath I/O (MPIO) erläutert. Ausserdem vergleicht dieses Modul Fibre Channel, Internet Small Computer System Interface (iSCSI) und Fibre Channel over Ethernet (FCoE) und beschreibt, wie die gemeinsame Nutzung in Windows Server konfiguriert wird.

## Lektionen

- Überblick über DAS, NAS und SANs
- Vergleich von Fibre Channel, iSCSI und Fibre Channel over Ethernet
- Verstehen von iSNS, DCB und MPIO
- Konfigurieren der gemeinsamen Nutzung in Windows Server

## Übung: Planen und Konfigurieren von Speichertechnologien und -komponenten

- Planung von Speicheranforderungen
- Konfigurieren von iSCSI-Speicher
- Konfigurieren und Verwalten der Freigabeinfrastruktur

## Modul 4: Implementieren von Storage Spaces und Datendeduplizierung

In diesem Modul wird erklärt, wie Storage Spaces implementiert und verwaltet werden. In diesem Modul wird auch erklärt, wie die Datendeduplizierung implementiert wird. Lektionen

- Implementieren von Storage Spaces
- Verwalten von Storage Spaces
- Daten-Deduplizierung implementieren

## Übung 1: Implementierung von Storage Spaces

Einen Speicherbereich erstellen

## Übung 2: Daten-Deduplizierung implementieren

- Daten-Deduplizierung installieren
- Daten-Duplizierung konfigurieren

## Modul 5: Installieren und Konfigurieren von Hyper-V und virtuellen Maschinen

Dieses Modul bietet einen Überblick über Hyper-V und Virtualisierung. Es erläutert die Installation von Hyper-V und die Konfiguration von Speicher und Netzwerk auf Hyper-V-Hostservern. Ausserdem wird erklärt, wie man virtuelle Maschinen mit Hyper-V konfiguriert und verwaltet. Lektionen

- Überblick über Hyper-V
- Installieren von Hyper-V
- Konfigurieren des Speichers auf Hyper-V-Host-Servern
- Konfigurieren von Netzwerken auf Hyper-V-Host-Servern
- Virtuelle Maschinen von Hyper-V konfigurieren
- Verwalten virtueller Maschinen

## Übung: Installieren und Konfigurieren von Hyper-V

- Überprüfen der Installation der Hyper-V-Serverrolle
- Hyper-V-Netzwerke konfigurieren
- Virtuelle Maschinen erstellen und konfigurieren
- Aktivieren der verschachtelten Virtualisierung für eine virtuelle Maschine

#### Modul 6: Bereitstellen und Verwalten von Containern

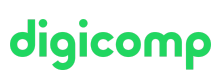

Dieses Modul bietet einen Überblick über Container in Windows Server. Ausserdem wird in diesem Modul erläutert, wie Windows-Server- und Hyper-V-Container bereitgestellt werden. Es wird auch erklärt, wie man Container mit Docker installiert, konfiguriert und verwaltet. Lektionen

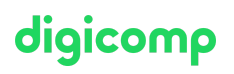

- Überblick über Container in Windows Server
- Bereitstellen von Windows-Server- und Hyper-V-Containern
- **Installieren, Konfigurieren und Verwalten von Containern mithilfe von Docker**

#### Übung: Installieren und Konfigurieren von Containern

- Installieren und Konfigurieren von Windows-Server-Containern mithilfe von Windows PowerShell
- Bereitstellen von Containern mithilfe von Docker

#### Modul 7: Hochverfügbarkeit und Notfallwiederherstellung

Dieses Modul bietet einen Überblick über Hochverfügbarkeit und Hochverfügbarkeit mit Failover Clustering in Windows Server. Außerdem wird erklärt, wie man Hochverfügbarkeits- und Disaster-Recovery-Lösungen mit virtuellen Hyper-V-Maschinen plant. Darüber hinaus wird in diesem Modul erklärt, wie das Windows Server-Betriebssystem und die Daten mit Hilfe von Windows Server Backup gesichert und wiederhergestellt werden können.

#### Lektionen

- Definieren von Verfügbarkeitsstufen
- Planung von Hochverfügbarkeits- und Disaster-Recovery-Lösungen mit virtuellen Hyper-V-Maschinen
- Sichern und Wiederherstellen mit Windows Server Backup
- Hochverfügbarkeit mit Failover Clustering in Windows Server

#### Übung: Planung und Implementierung einer Hochverfügbarkeits- und Disaster-Recovery-Lösung

- Bestimmen der geeigneten Hochverfügbarkeits- und Disaster-Recovery-Lösung
- **Implementieren der Speichermigration**
- Konfigurieren von Hyper-V-Replikaten

#### Modul 8: Implementieren von Failover-Clustering

In diesem Modul wird erklärt, wie man Failover Clustering plant. Ausserdem wird erklärt, wie man einen Failover-Cluster erstellt, verwaltet und Fehler behebt. Lektionen

- Planen eines Failover-Clusters
- Erstellen und Konfigurieren eines neuen Failover-Clusters
- Verwalten eines Failover-Clusters
- Fehlersuche in einem Failover-Cluster
- Implementieren der Hochverfügbarkeit eines Standorts mit Stretch Clustering

#### Übung 1: Implementieren von Failover-Clustern

- Erstellen eines Failover-Clusters
- Überprüfen der Quorum-Einstellungen und Hinzufügen eines Knotens

#### Übung 2: Verwalten eines Failover-Clusters

- Einen Knoten ausschliessen und die Quorum-Einstellungen überprüfen
- Ändern des Quorums von Disk Witness zu File-Share Witness und Definieren der Knotenabstimmung
- Überprüfen der Hochverfügbarkeit

## Modul 9: Implementieren von Failover-Clustern mit Windows Server Hyper-V

digicomp

In diesem Modul wird beschrieben, wie Hyper-V mit Failover Clustering integriert wird. Ausserdem wird erläutert, wie virtuelle Hyper-V-Maschinen (VMs) in Failover-Clustern implementiert werden. Lektionen

- Überblick über die Integration von Hyper-V mit Failover Clustering
- Implementierung von Hyper-V-VMs in Failover-Clustern
- Schlüsselfunktionen für VMs in einer Cluster-Umgebung

#### Übung: Implementieren von Failover Clustering mit Windows Server Hyper-V

- iSCSI-Speicher konfigurieren
- Konfigurieren eines Failover-Clusters für Hyper-V
- Konfigurieren einer hochverfügbaren VM

#### Modul 10: Implementieren von Network Load Balancing

Dieses Modul bietet einen Überblick über NLB-Cluster. Ausserdem wird erklärt, wie man eine NLB-Cluster-Implementierung plant und konfiguriert.

## Lektionen

- Überblick über NLB
- Konfigurieren eines NLB-Clusters
- Planen einer NLB-Implementierung

#### Übung: NLB implementieren

- Implementierung eines Network Load Balancing (NLB)-Clusters
- Konfigurieren und Verwalten des NLB-Clusters
- Validierung der Hochverfügbarkeit für den NLB-Cluster

#### Modul 11: Erstellen und Verwalten von Bereitstellungsimages

Dieses Modul bietet einen Überblick über den Prozess der Bereitstellung von Windows Server-Images. Ausserdem wird erläutert, wie Bereitstellungsabbilder mithilfe des Microsoft Deployment Toolkit (MDT) erstellt und verwaltet werden. Ausserdem werden verschiedene Arbeitslasten in der Umgebung virtueller Maschinen beschrieben.

### Lektionen

- Einführung in Bereitstellungsimages
- Erstellen und Verwalten von Bereitstellungsimages mithilfe von MDT
- Umgebungen für virtuelle Maschinen für verschiedene Arbeitslasten

#### Übung: Verwendung von MDT zur Bereitstellung von Windows Server

- MDT konfigurieren
- Erstellen und Bereitstellen eines Images

#### Modul 12: Verwaltung, Überwachung und Wartung von Installationen virtueller Maschinen

Dieses Modul bietet einen Überblick über die Windows Server Update Services (WSUS) und die Voraussetzungen für die Implementierung von WSUS. Es wird erklärt, wie der Update-Prozess mit WSUS verwaltet wird. Ausserdem bietet dieses Modul einen Überblick über die Windows PowerShell Desired State Configuration (DSC) und die Windows Server-Überwachungstools. Schliesslich wird in diesem Modul beschrieben, wie Performance Monitor verwendet wird und wie Ereignisprotokolle verwaltet werden.

Lektionen

- WSUS-Übersicht und Bereitstellungsoptionen  $\bullet$
- Update-Verwaltungsprozess mit WSUS
- Überblick über die Windows PowerShell DSC
- Übersicht über die Windows Server-Überwachungstools
- Verwendung von Performance Monitor
- Überwachung von Ereignisprotokollen

#### Übung 1: Implementieren von WSUS und Bereitstellen von Updates

- WSUS implementieren
- Konfigurieren von Update-Einstellungen
- Genehmigen und Bereitstellen eines Updates mithilfe von WSUS

### Übung 2: Überwachung und Fehlerbehebung bei Windows Server

- Einrichten einer Leistungs-Baseline
- Identifizieren der Quelle eines Leistungsproblems
- Anzeigen und Konfigurieren von zentralisierten Ereignisprotokollen

## Key Learnings

- Vorbereiten und Installieren von Windows Server und Planen einer Server-Upgrade- und Migrationsstrategie
- Beschreiben der verschiedenen Speicheroptionen, einschliesslich Partitionstabellenformate, einfache und dynamische Festplatten, Dateisysteme, virtuelle Festplatten und Laufwerkshardware, und Erläutern der Verwaltung von Festplatten und Volumes
- Beschreiben von Speicherlösungen für Unternehmen und Auswählen der geeigneten Lösung für  $\bullet$ eine bestimmte Situation
- Implementieren und Verwalten von Storage Spaces und Datendeduplizierung
- Installieren und Konfigurieren von Microsoft Hyper-V und Konfigurieren virtueller Maschinen
- Bereitstellen, Konfigurieren und Verwalten von Windows- und Hyper-V-Containern
- Beschreiben der Hochverfügbarkeits- und Disaster-Recovery-Technologien in Windows Server
- Planen, Erstellen und Verwalten eines Failover-Clusters
- Implementierung von Failover-Clustern für virtuelle Hyper-V-Maschinen
- Konfigurieren eines Network-Load-Balancing-(NLB)-Clusters und Planen einer NLB-Implementierung
- Erstellen und Verwalten von Bereitstellungsimages
- Verwaltung, Überwachung und Pflege von Installationen virtueller Maschinen

## Zielpublikum

Dieser Kurs richtet sich an IT-Fachleute, die bereits Erfahrung mit Windows Server haben und einen einzigen fünftägigen Kurs suchen, der Speicher- und Rechentechnologien in Windows Server abdeckt. Dieser Kurs wird ihnen helfen, ihr Wissen und ihre Fähigkeiten in Bezug auf Storage und Compute für Windows Server zu aktualisieren.

#### Kandidaten, die für diesen Kurs geeignet sind, sind:

- Windows-Server-Administratoren, die relativ neu in der Windows-Server-Verwaltung und den damit verbundenen Technologien sind und mehr über die Speicher- und Rechenfunktionen in Windows Server erfahren möchten.
- IT-Professionals mit allgemeinen IT-Kenntnissen, die sich Wissen über Windows Server aneignen möchten, insbesondere über Speicher- und Rechentechnologien in Windows Server.

digicomp

## Anforderungen

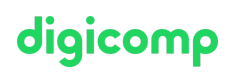

- Grundlegende Kenntnisse der Netzwerkgrundlagen
- Ein Bewusstsein und Verständnis für bewährte Sicherheitsverfahren
- Ein Verständnis grundlegender Active-Directory-Konzepte
- Grundkenntnisse der Server-Hardware
- Erfahrung mit der Unterstützung und Konfiguration von Windows-Client-Betriebssystemen wie Windows 10 oder Windows 11

Die entsprechenden Kenntnisse können durch die Teilnahme an den folgenden Kursen erworben werden:

- [Networking](https://digicomp.ch/weiterbildung-it-provider/cisco/cisco-associate/networking-basics) Basics («NETWS»)
- Windows 11 Technical [Fundamentals](https://digicomp.ch/weiterbildung-digital-transformation-technologies/cloud/microsoft-modern-workplace-m365/kurs-windows-11-technical-fundamentals) («WIN11P»)

## Haben Sie Fragen oder möchten Sie einen Firmenkurs buchen?

Wir beraten Sie gerne unter 044 447 21 21 oder info@digicomp.ch. Detaillierte Infos zu den Terminen finden Sie unter www.digicomp.ch/weiterbildung[microsoft-technology/microsoft-server/kurs-installation-storage-and](https://www.digicomp.ch/weiterbildung-microsoft-technology/microsoft-server/kurs-installation-storage-and-compute-with-windows-server)compute-with-windows-server